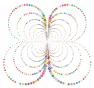

## Khan Academy Assignment Instructions

Your Name

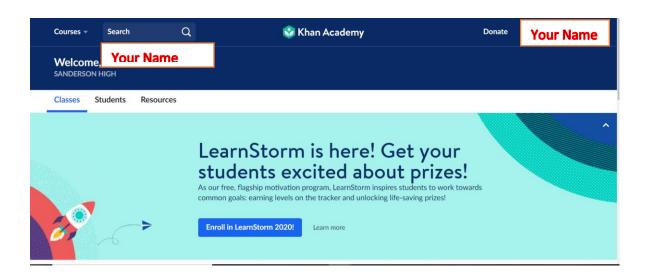

## Click on Assignments

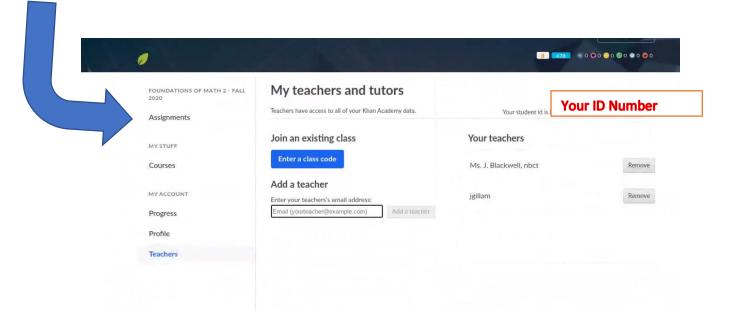

## Click on the "Start" button to do the assignments

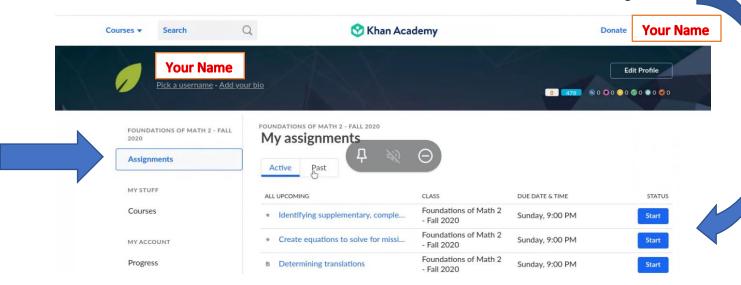